## **Einstellungen**

Bitte wählen Sie ein Kapitel aus dem Inhaltsverzeichnis aus

From: <https://quovadis-gps.com/anleitungen/quovadis-7/> - **QuoVadis 7 GPS Software Wiki**

Permanent link: **[https://quovadis-gps.com/anleitungen/quovadis-7/doku.php?id=de:90\\_settings:90\\_settings](https://quovadis-gps.com/anleitungen/quovadis-7/doku.php?id=de:90_settings:90_settings)**

Last update: **2010/08/26 20:07**

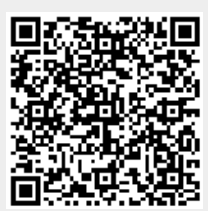